Místní akční skupina POŠUMAVÍ, z.s.p.o. Náměstí E. Beneše 38, 340 12 Švihov

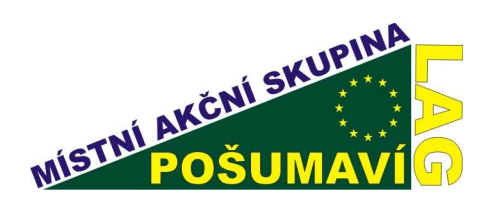

1. Výzva MAS Pošumaví (5. kolo SZIF)

Fiche č. 5: Ochrana a rozvoj kulturního dědictví venkova

## Žadatel: Římskokatolická farnost Plánice

Název proiektu: Předslav – dokončení opravy krovu a střechy kostela sv. Jakuba Většího

Popis projektu: Kostel sv. Jakuba Většího v Předslavi je nemovitou kulturní památkou, slouží k liturgickým účelům místní farnosti, ve věži kostela je letní sídliště netopýra velkého. Původní krovová konstrukce má napadená zhlaví trámů dřevokaznými houbami a dožilou střešní krytinu.

Realizace projektu zahrnuje dokončení opravy krovu a střechy kostela, tím bude zamezeno zatékání do krovové konstrukce a další možné degradaci stavebních konstrukcí kulturní památky. Nová střešní krytina zlepší celkový dojem stavby.

Kontakt: Římskokatolická farnost Plánice, Kostelní 109, 340 34 Plánice, tel.: 376 394 008, frelich@poczta.onet.pl Vojtěch Benedikt Krejčí, tel.: 731 619 728, krejci@bip.cz

Reg.č.: 08/005/41200/069/000245 Reg.č. MAS: 1/2008/4

Částka požadované dotace: 943 026,-Kč Celkové náklady projektu: 1 047 807,-Kč Datum přijetí žádosti: 19.9.2008 Datum podpisu Dohody: 4.5.2009 Datum žádosti o proplacení: v žádosti 30.9.2009 Vyplacená dotace: 927 459,-Kč

Datum žádosti proplacení: 11.12.2009

Kontroly: 18.8.2009, 8.9.2009,15.7.2009, 28.7.2009, 22.9.2009, 6.10.2009, 27.10.2009, 19.11.2009, 12.1.2010

Výsledek projektu: Byla dokončena oprava poškozených částí krovu a střechy kostala sv. Jakuba Většího, obsahující tesařské a klempířské konstrukce, zednické a sanační práce, včetně položení tvrdé krytiny. Tím bylo zamezeno zatékání a dalšímu možnému poškozování stavebních konstrukcí kostela. Kostel získal jednotnou střešní krytinu.

Viz foto:

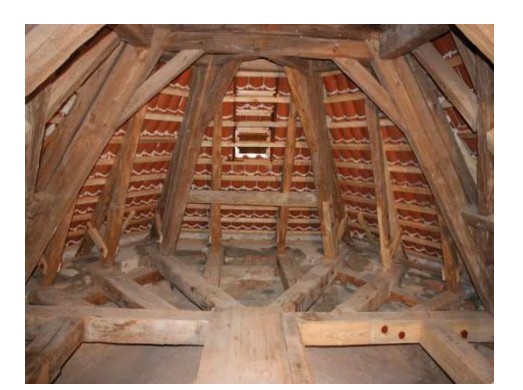

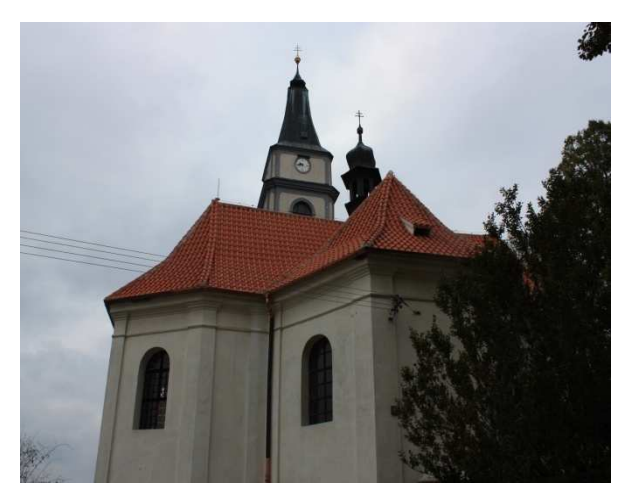

tel./fax.: 376 387 717 email: lag@posumavi.jz.cz www: www.posumavi.jz.cz

IČO: 71214313 č. účtu: 27-7282760287/0100